# Prototyping a Social Network

**GETTING STARTED…**

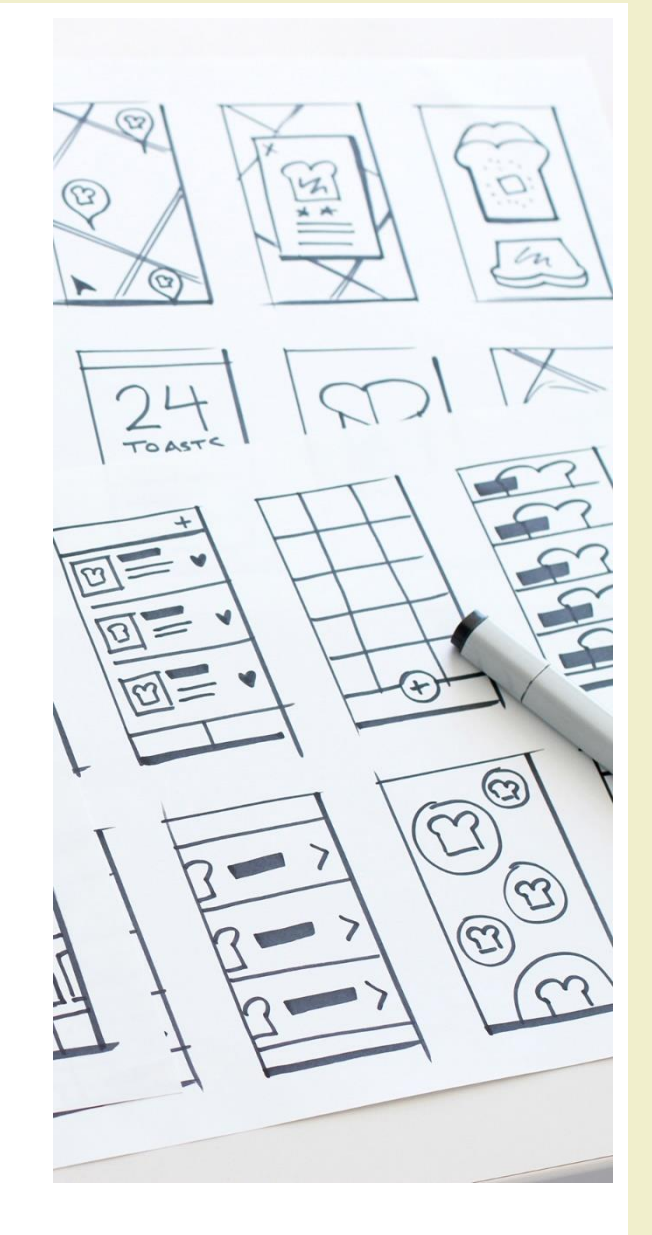

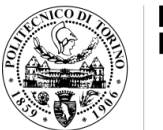

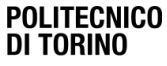

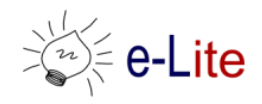

### Introducing an example: ... Pizza++

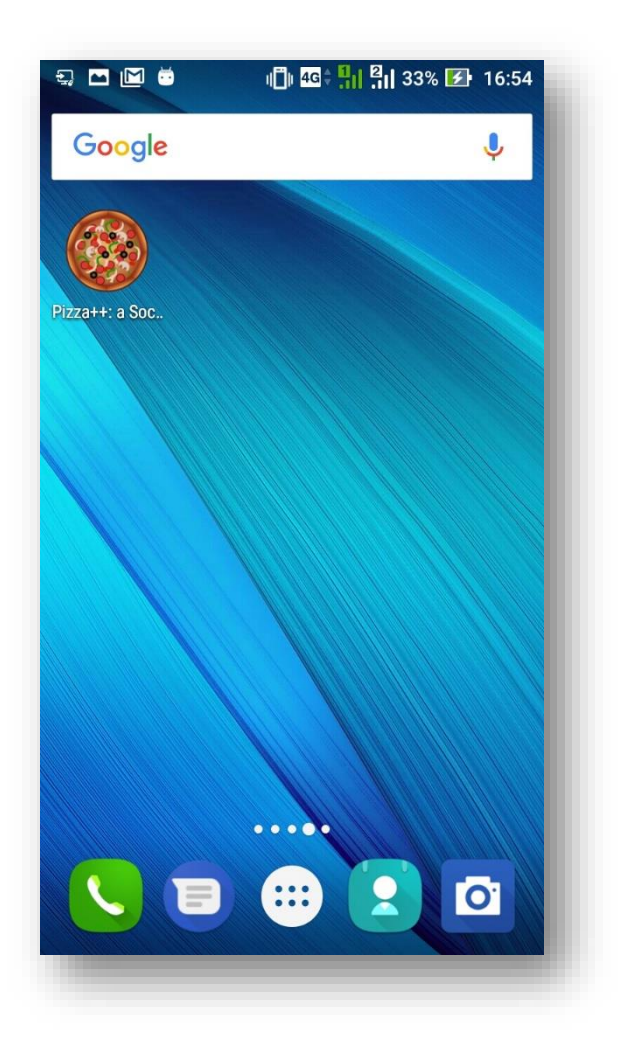

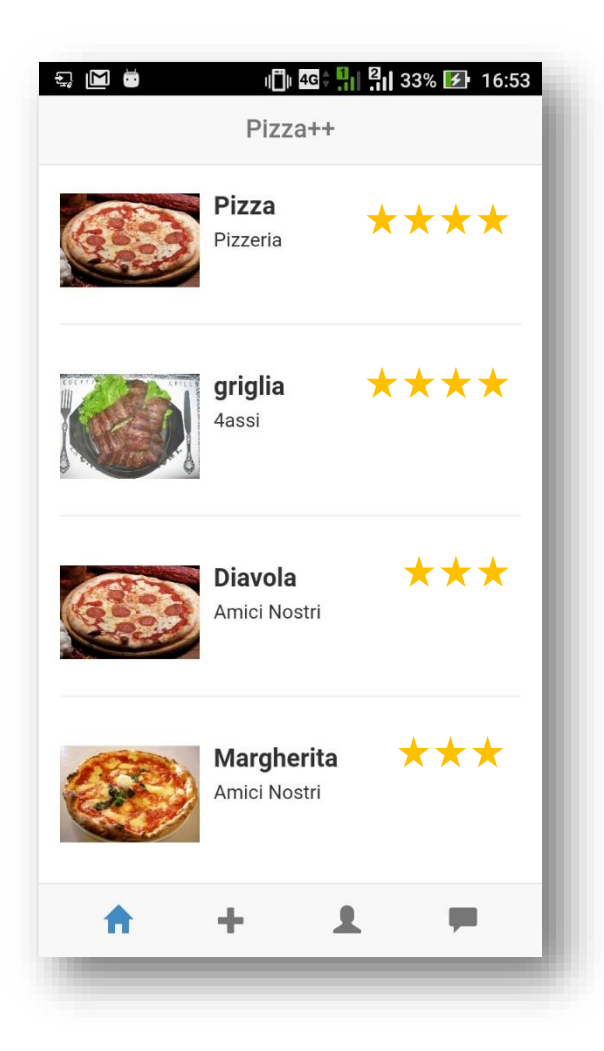

### Pizza++

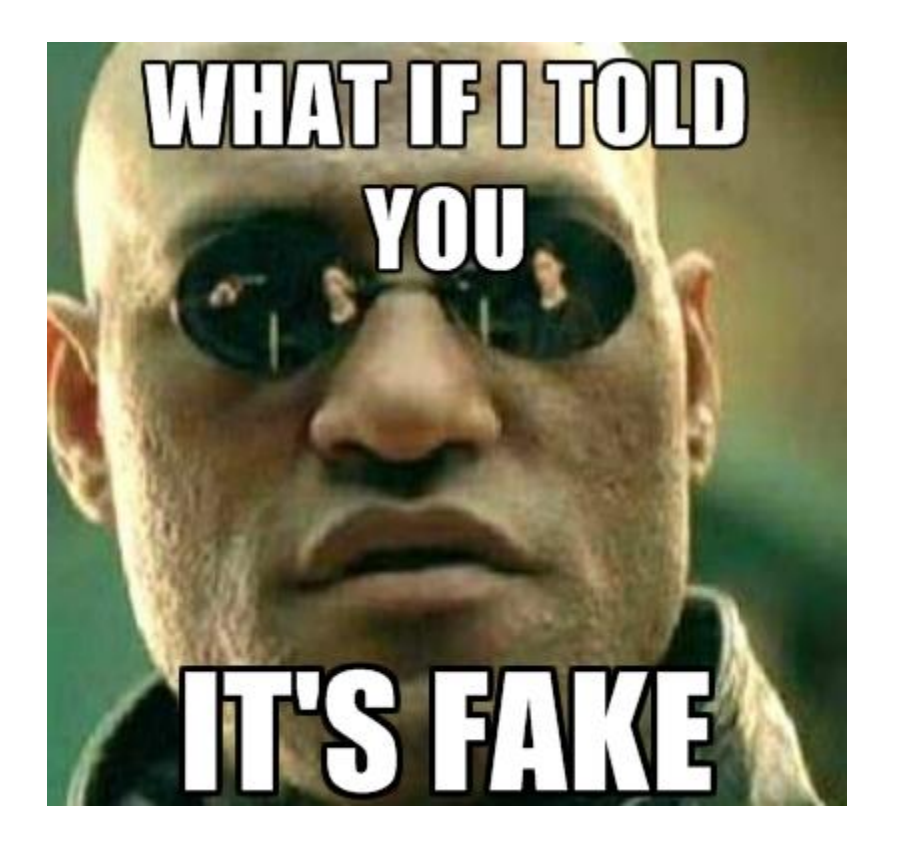

### Pizza++

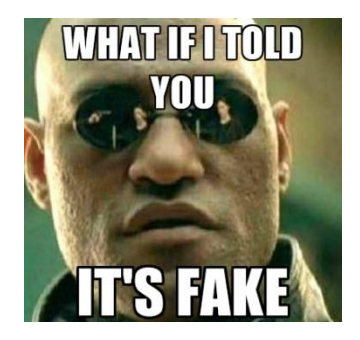

### It seems an app but… it is fake!

### It is a Web application that seems a "mobile app"

- HTML + CSS +JS, only
- Backend as a Service for some "social" features

### Pizza++ Feature Set

- Find top pizzas to eat near me
- Post pizzas
- Rate pizzas
- Review (comment) pizzas
- Discuss about pizzas with my friends

### Pizza++ Feature Set

- Find top pizzas to eat near me
- Post pizzas
- Rate pizzas
- Review (comment) pizzas
- Discuss about pizzas with my friends

Phase I

### Pizza++

- We will built it together!
- Ingredients for frontend
	- $-$  HTML5
	- CSS3, with the help of the Bootstrap framework ([http://getbootstrap.com](http://getbootstrap.com/))
	- JS, with the AngularJS framework ([http://angularjs.org/\)](http://angularjs.org/)
- Ingredients for backend
	- *None*
	- We will rely on Firebase ([https://firebase.google.com/\)](https://firebase.google.com/)

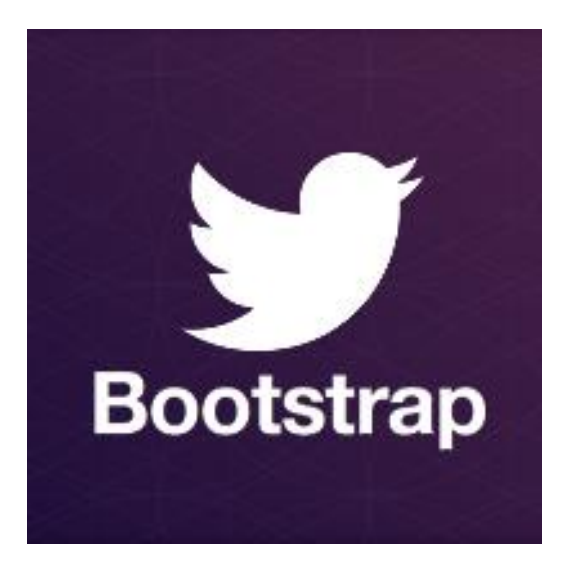

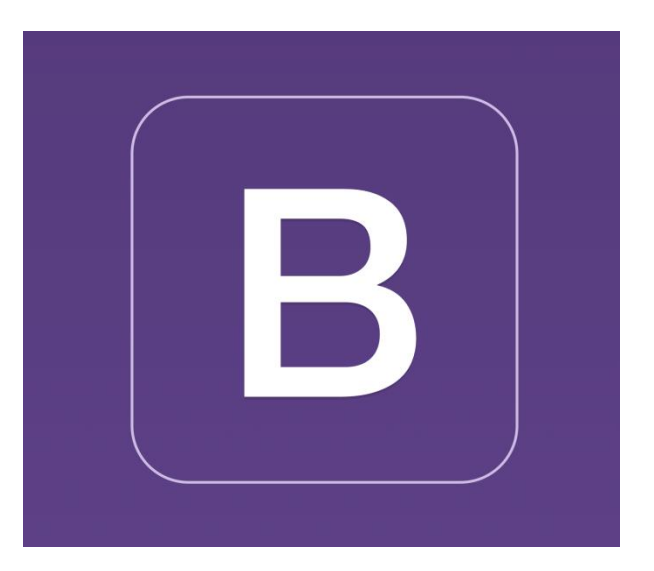

### **THE BOOTSTRAP FRAMEWORK** Style and Layout in the Web

### Bootstrap

- Open Source CSS (and Javascript) framework
- Allows applying "modern" styles
	- Sensible and nice-looking defaults
	- Easy to apply custom themes
- Takes care of cross-browser issues
- Simplified layout model

### Bootstrap examples

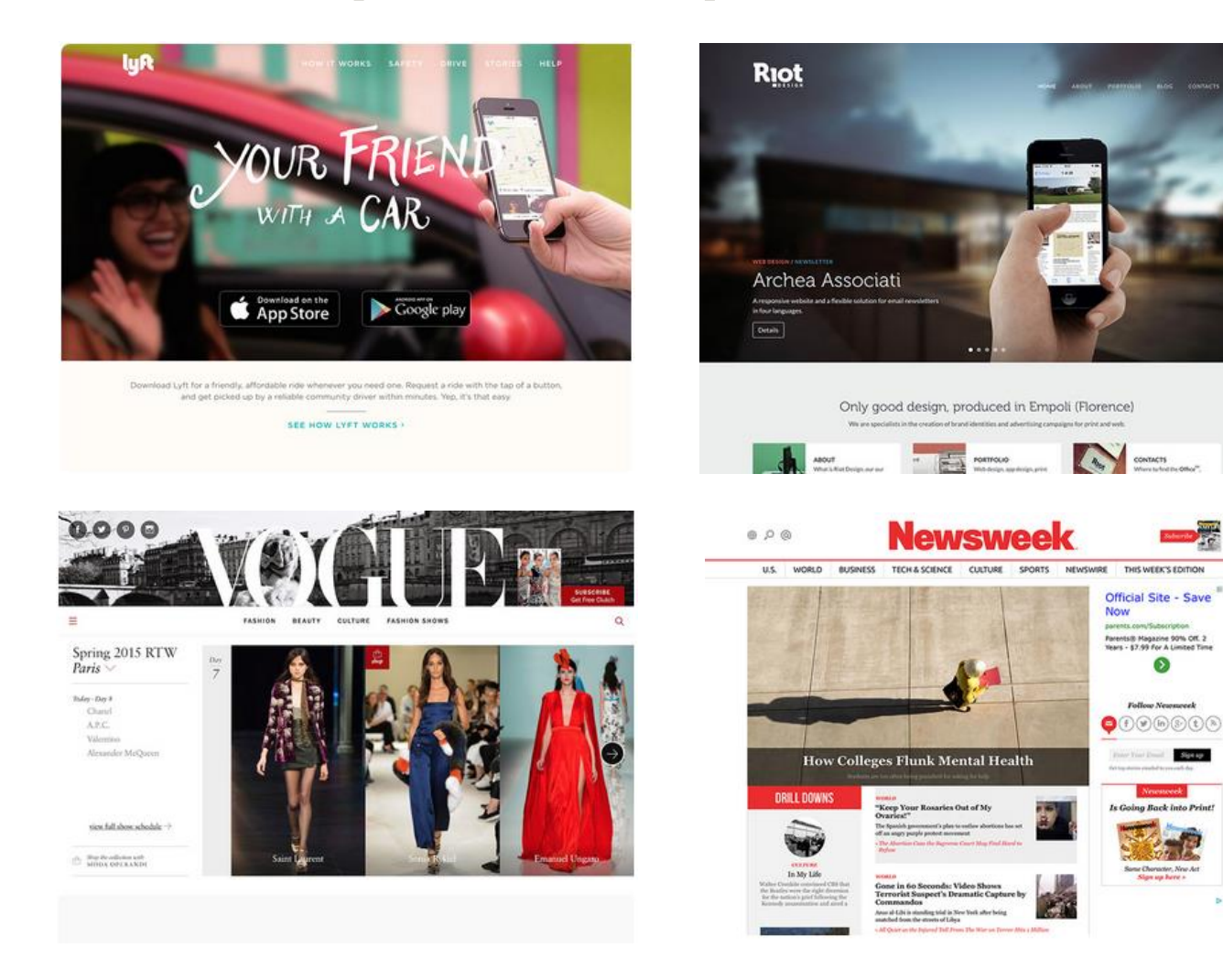

#### 4/6/2017 Prototyping a Social Network 10

### Bootstrap philosophy

- Based on CSS classes
- Each class applies one "effect"
- Various classes may be combined in the same element

#### <span class="label label-success">Success</span>

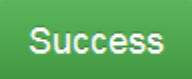

### Bootstrap philosophy

- Wide range of "standard" classes
- Wide range of additional "components"
	- Ready-to use interactive elements or groups of elements
- Mobile-first
	- Responsive

### Using Bootstrap

<!-- Latest compiled and minified CSS -->

<link rel="stylesheet" href="https://maxcdn.bootstrapcdn.com/bootstrap/3.3.7/css/bootstrap.min.css" integrity="sha384-BVYiiSIFeK1dGmJRAkycuHAHRg320mUcww7on3RYdg4Va+PmSTsz/K68vbdEjh4u" crossorigin="anonymous">

 $\langle$ !-- Optional theme -->

<link rel="stylesheet" href="https://maxcdn.bootstrapcdn.com/bootstrap/3.3.7/css/bootstrap-theme.min.css" integrity="sha384-rHyoN1iRsVXV4nD0JutlnGaslCJuC7uwjduW9SVrLvRYooPp2bWYgmgJQIXwl/Sp" crossorigin="anonymous">

<!-- Latest compiled and minified JavaScript -->

<script src="https://maxcdn.bootstrapcdn.com/bootstrap/3.3.7/js/bootstrap.min.js" integrity="sha384-Tc5IOib027qvvjSMfHjOMaLkfuWVxZxUPnCJA712mCWNIpG9mGCD8wGNIcPD7Txa" crossorigin="anonymous"></script>

- 3 files
	- Bootstrap
	- Theme (optional for gradient/animation)
	- Javascript support
- Or download locally

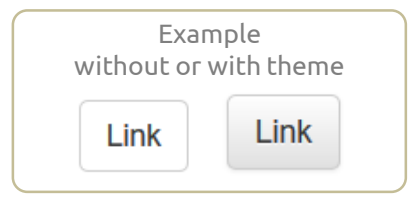

### Page structure

- Start with **Basic template**
	- <http://getbootstrap.com/getting-started/#template>
- Or, choose from published **Examples** – <http://getbootstrap.com/getting-started/#examples>
- Remember to include your page content in a <div class="container">

### Buttons & Menus

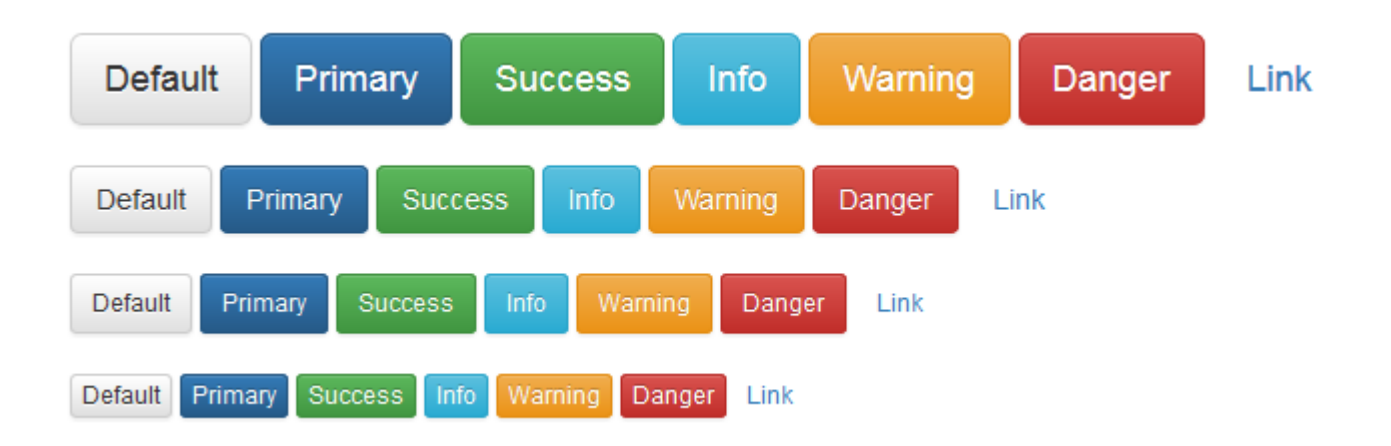

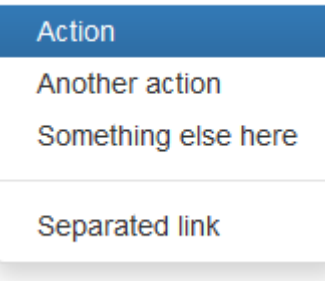

### Tables

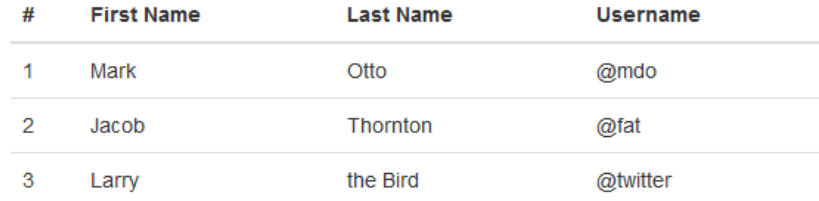

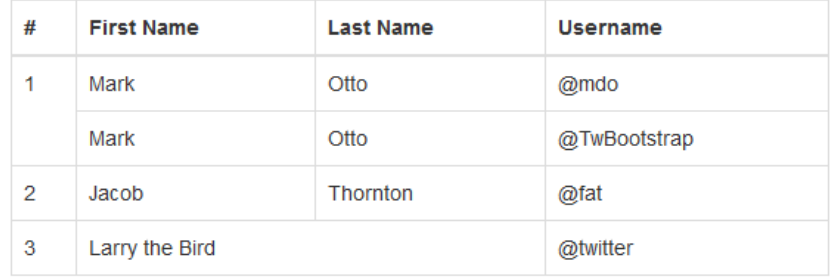

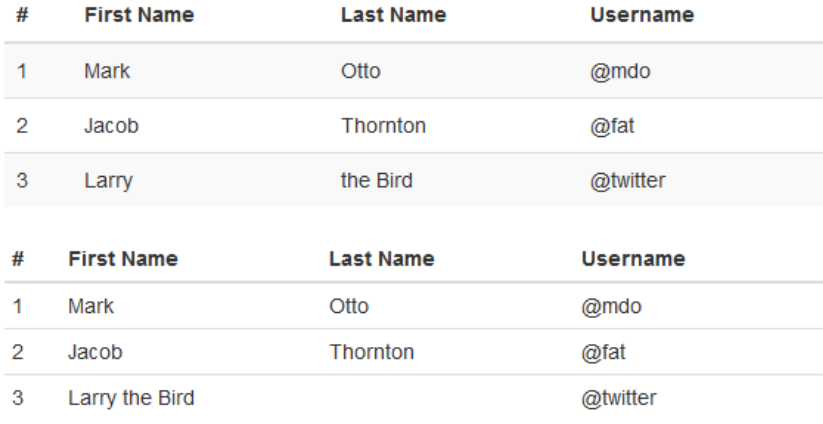

### Navigation bars

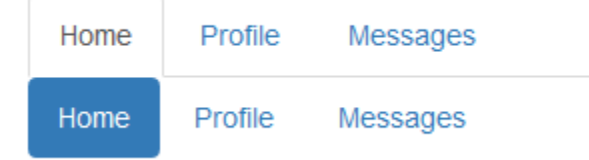

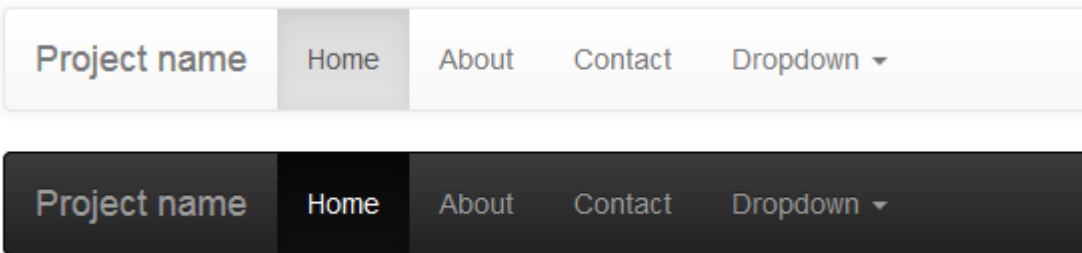

### Grids & Columns

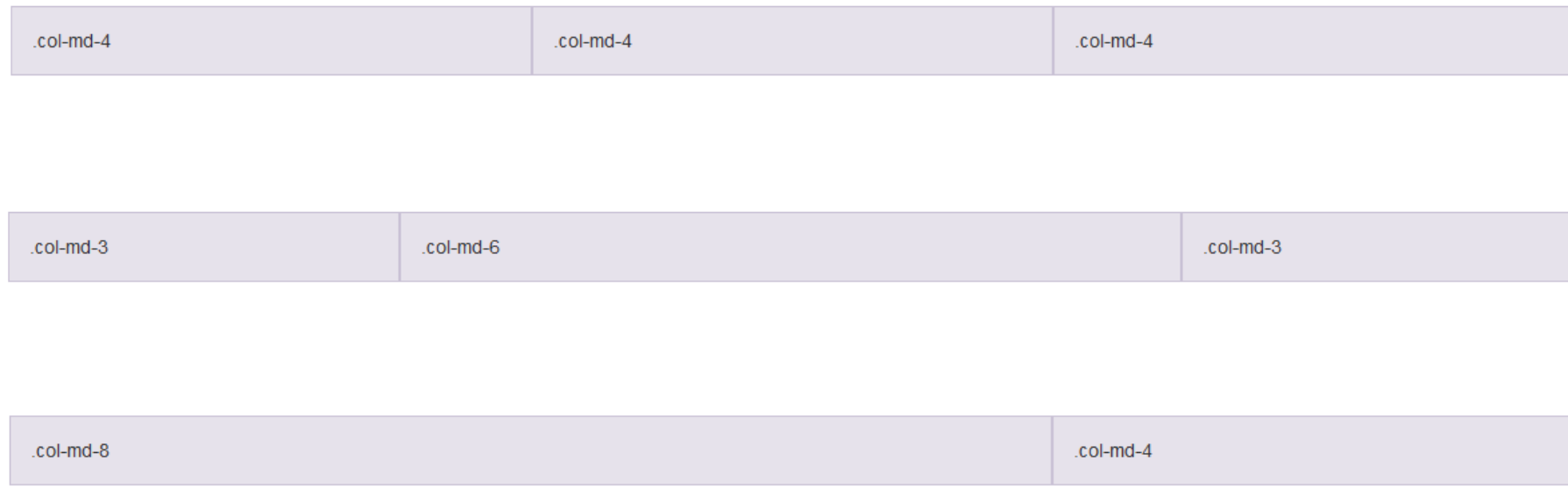

## More info, examples, help

- [http://getbootstrap.com/getting-started/](http://getbootstrap.com/css/)
- <http://getbootstrap.com/css/>
- <http://getbootstrap.com/components/>
- [http://www.w3schools.com/bootstrap/default.a](http://www.w3schools.com/bootstrap/default.asp) sp

Getting started with Pizza++ and Bootstrap

### **EXERCISE**

### Exercise

- Starting from the project available on the course website – pizza-plain.zip
- Apply Bootstrap
	- to obtain something like the image on the right

#### **Suggestion**

- Look at the following bootstrap classes:
	- Grid system
	- Media list component
	- Navbar component

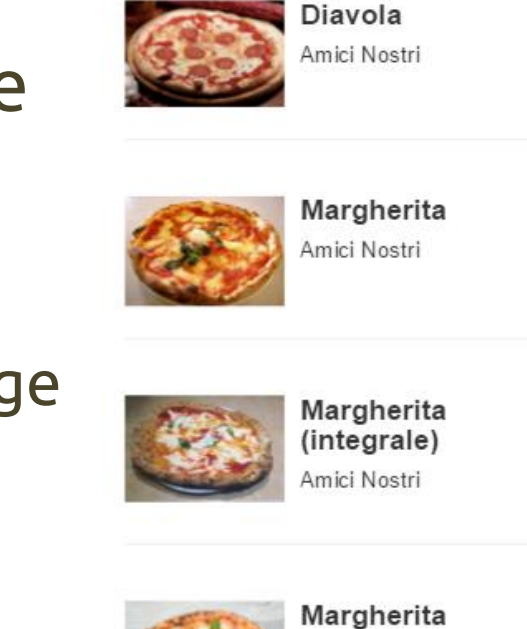

Occupy

 $P$ izza++

 $\mathbf{Q}$ 

# Questions?

**01QYAPD SOCIAL NETWORKING: TECHNOLOGIES AND APPLICATIONS**

My contact information:

Teodoro Montanaro [\(teodoro.montanaro@polito.it\)](mailto:teodoro.montanaro@polito.it)

Thanks to **Luigi De Russis** (luigi.derussis@polito.it), the creator of this set of slides!

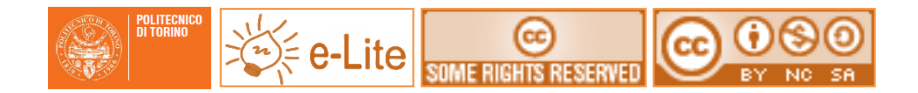

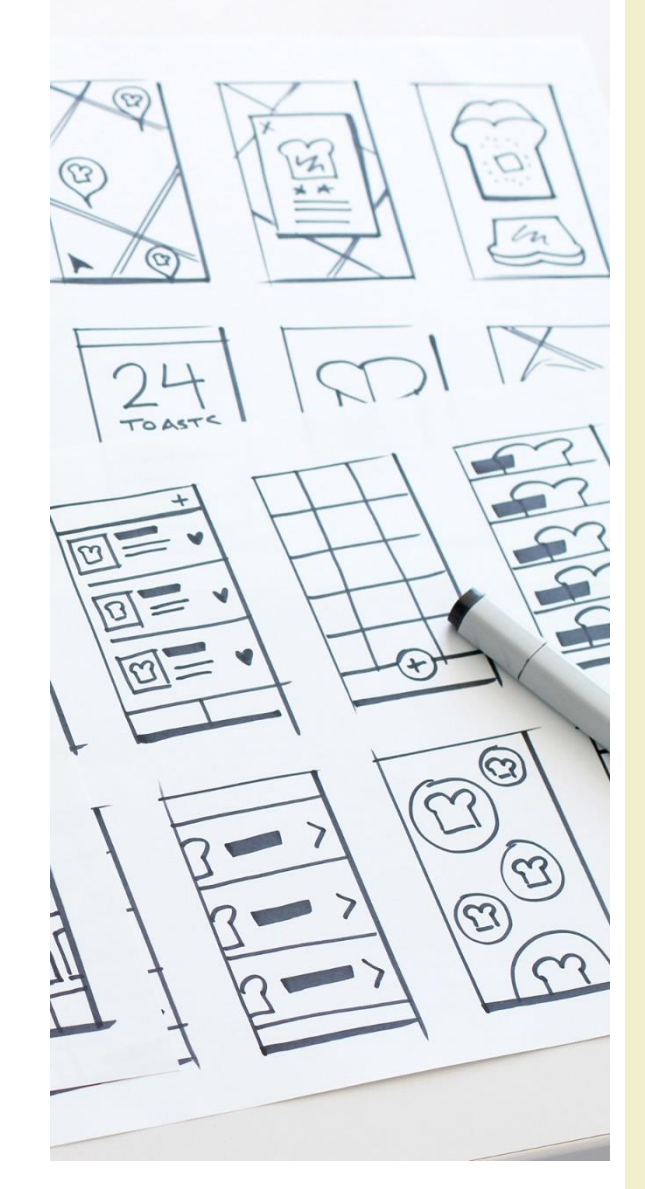

### License

- This work is licensed under the Creative Commons "Attribution-NonCommercial-ShareAlike Unported (CC BY-NC-SA 3,0)" License.
- You are free:
	- to **Share** to copy, distribute and transmit the work
	- to **Remix** to adapt the work
- Under the following conditions:
	- **Attribution** You must attribute the work in the manner specified by the author or licensor (but not in any way that suggests that they endorse you or your use of the work).
	- **Noncommercial** You may not use this work for commercial purposes.
	- **Share Alike** If you alter, transform, or build upon this work, you may distribute the resulting work only under the same or similar license to this one.
- To view a copy of this license, visit <http://creativecommons.org/license/by-nc-sa/3.0/>